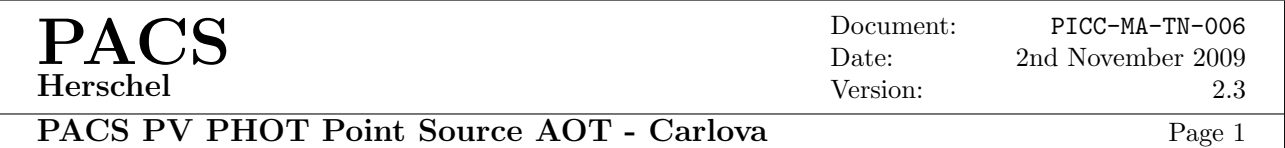

# PACS Performance Verification Phase Photometer Point Source AOT Evaluation: dithered vs. non-dithered Test case: asteroid 360 Carlova

### Markus Nielbock, Ulrich Klaas

Max–Planck–Institut für Astronomie, Königstuhl 17, D-69117 Heidelberg, Germany

## 1 Introduction

The PACS Photometer point source AOT can be executed with and without dithering using the focal plane chopping mirror. Two chopper offsets of  $\pm 7/3$  pixels around the nominal throw are used for this. This report deals with the evaluation and comparison of these two observing modes based on a dedicated observing programme. It was executed on OD 108 during the PACS PV phase using the asteroid 360 Carlova as the prime target. The details of the observations are summarised in Tab. [1.](#page-0-0) The expected noise levels and signal-to-noise ratios are given in Tab. [2.](#page-0-1)

<span id="page-0-0"></span>Table 1: Details of the observations.

|              |                                                   |           |           | Execution Time [s] |           |  |
|--------------|---------------------------------------------------|-----------|-----------|--------------------|-----------|--|
| <b>OBSID</b> | AOR label                                         | Filters   | Dithering | Total              | On Source |  |
| 1342182969   | PVPhotAOTVal_511B_StdPSndith_blu_cld_Carlova_0001 | blue/red  | no        | 516                | 248       |  |
| 1342182970   | PVPhotAOTVal_511B_StdPSndith_grn_cld_Carlova_0001 | green/red | no        | 516                | 248       |  |
| 1342182971   | PVPhotAOTVal_511B_StdPSdith_grn_cld_Carlova_0001  | green/red | ves       | 516                | 248       |  |
| 1342182972   | PVPhotAOTVal_511B_StdPSdith_blu_cld_Carlova_0001  | blue/red  | ves       | 516                | 248       |  |

<span id="page-0-1"></span>Table 2: Expected noise levels and signal-to-noise ratios as estimated by HSPOT. The noise predictions were modified to correspond to the effective on-source time that is reduced by discarding the first of four readouts per chopper plateau during the data reduction. Hence, the listed  $1\sigma$  noise values are higher by a factor of  $\sqrt{4/3}$ than what was derived by HSPOT. The flux estimates are based on applying a *complex shape model*, private communication by T. Müller.

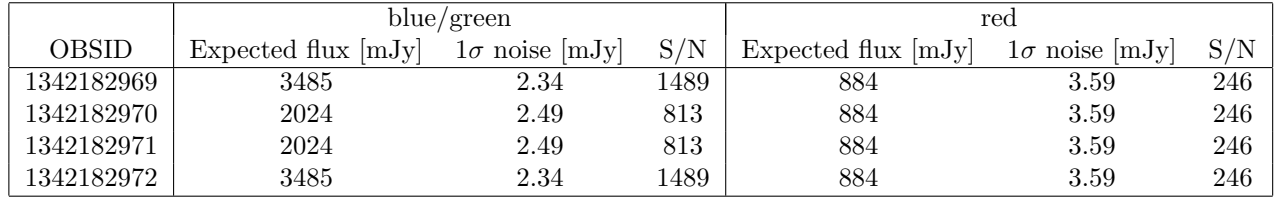

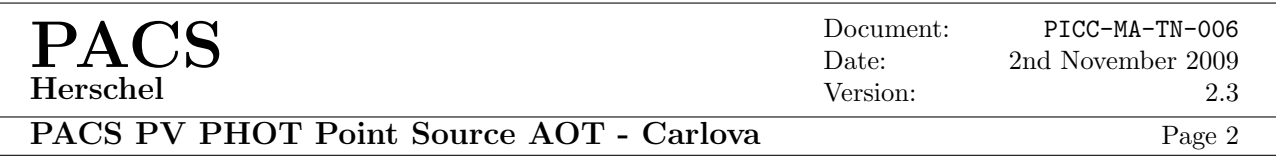

# 2 Product generation up to level 2

The data were processed starting from the TM files. The standard PHOT point source AOT pipeline script  $(\texttt{pacs/tools/spg/pacsphotpointsource.py})$  with modifications<sup>[1](#page-1-0)</sup> introduced by B. Altieri was used. The initial calibration block processing was omitted as well as the photMMTDeglitching and cleanPlateauFrames tasks. The photAvgPlateau task was executed with the skipFirst=True option in order to discard the first detector readout after a chopper transition which is severely affected by slow detector time constants and reflecting the correct signal level. This leads to a reduction of the effective on-source time that has to be considered when comparing the results with the HSPOT predictions. The photAvgDith task was applied with a  $3\sigma$  deglitching algorithm. The final result was a level 2 product that had shifted and combined the source signal of all individual frames using the allInOne=1 setting in the photProjectPointSource task. The resulting default pixel size of  $3\rlap.{''}2$  for the blue and green spectral ranges, and  $6\rlap.{''}4$  for the red spectral range was set by specifying outputPixelsize. The task was executed with the calibration=True option.

map = photProjectPointSource(frames,allInOne=1,outputPixelsize=3.2,calTree=calTree,calibration=True)

# 3 Analysis

The subsequent analysis was done outside of HCSS using the IRAF software. Aperture photometry was performed on the co-added image of the source. Aperture radii as specified in Tab. [3](#page-1-1) were used in order to be as comparable with the HSPOT instrument model assumptions as possible. Fig. [1](#page-2-0) displays the aperture selection for the blue detector.

### 3.1 Details of applied aperture photometry

In order to be comparable to the assumptions made for the noise assessment in HSPOT, we have to apply the same apertures. They are based on the model calculation as presented in "Summary and Conclusions", A. Poglitsch, SVRIII presentation, 9 November [2](#page-1-2)007<sup>2</sup> (see Tab. [3\)](#page-1-1). The chosen apertures only include a certain fraction of the measured source flux (c.f. PICC-ME-TN-033, V 0.2, 27-Oct-2009). The real source flux can be obtained by applying a correction factor according to the fractions provided.

Table 3: Details of aperture photometry consistent with the PACS instrument model used in HSPOT. The encircled energy fractions have been obtained from the analysis in PICC-ME-TN-033.

<span id="page-1-1"></span>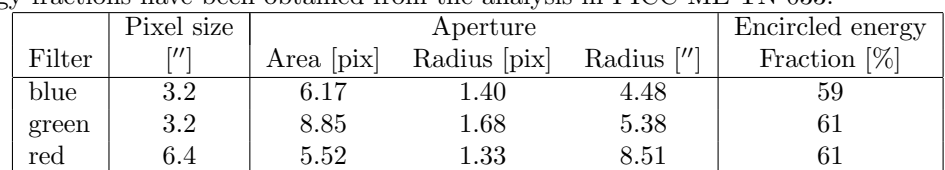

#### 3.2 Sky noise and coverage correction

The background level and residual sky noise were evaluated employing an annulus around the source. It was chosen to be wide enough to cover the blank sky without contaminations by the extended low level PSF emission. The pixel coverage varies across the final image, as shown in Fig. [1](#page-2-0) (right panel) with the coverage being highest at the target position but being already decreased for the sky backfound reference position. Hence, the rms noise determined by this method is worse than the real sky noise that affects the target. Therefore, it had to be corrected by introducing the pixel coverages at the target position and on the sky. The mean pixel coverages were measured by aperture photometry on the coverage map using apertures i) as applied for the target photometry, ii) with the inner and outer radius of the sky annulus. The latter two results were subtracted, providing the mean pixel coverage within the sky annulus. The square root of the ratio of mean pixel coverages

<span id="page-1-0"></span> $^{1}$ http://www.herschel.be/twiki/bin/view/HSC/HowToPACSPointSourcePipeline

<span id="page-1-2"></span> ${}^{2}$ http://pacs.ster.kuleuven.be/SVRIII/FMILT\_reports/WBS/SVRIIIpres/003/001/27%20AP\_Summary\_Conclusions.pdf

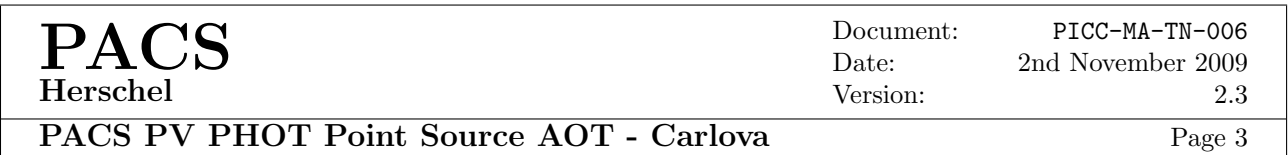

of the photometry aperture and the sky annulus is then taken as the conversion factor to correct the measured residual sky noise.

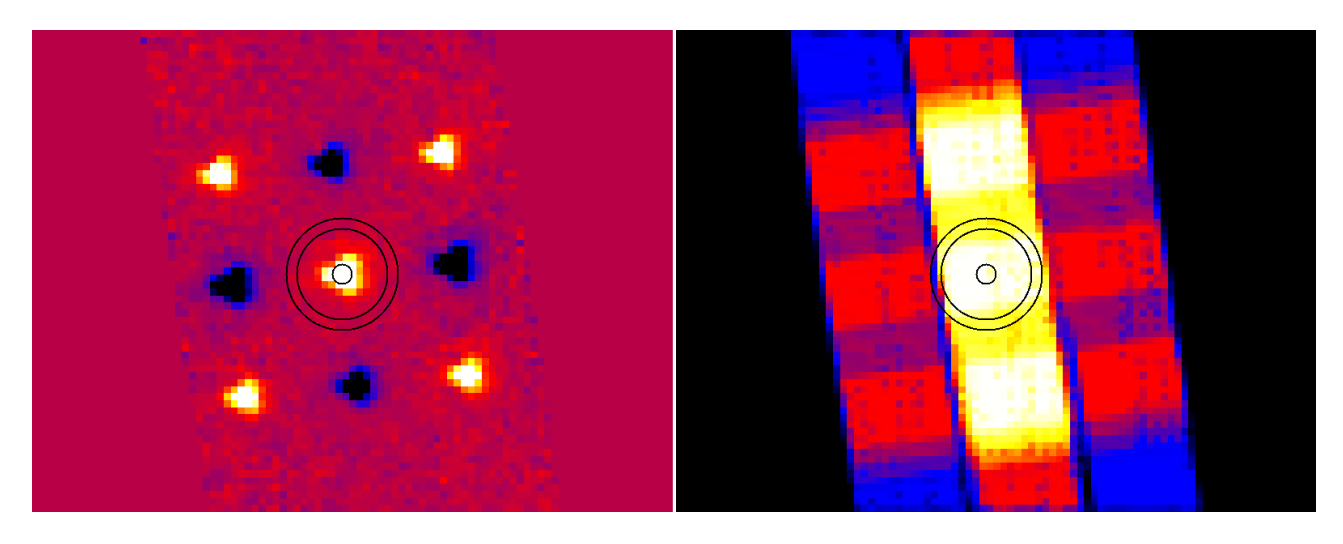

<span id="page-2-0"></span>Figure 1: Synopsis of the level 2 products of the blue, dithered Carlova point source observation. Left: co-added image, right: coverage map. The coverage map displays the number of pixels that have seen a certain fraction of the sky shown in the image. The black circles represent the aperture with a radius of 1.4 pixels, and a sky annulus with an inner radius of 7.0 pixels and a width of 1.5 pixels. In order to correct for the different pixel coverages in the aperture and the sky annulus that is used to determine the residual sky noise, we calculated the mean pixel coverage both in the target aperture and in the sky annulus. The noise determined within the annulus was then corrected by dividing it by the square root of the ratio of the mean pixel coverages.

#### 3.3 Calculation of residual noise and the signal-to-noise ratio

One has to distinguish between the S/N ratio of the source peak  $(S/N_{\text{peak}})$  and the integrated S/N ratio  $(S/N_{\text{int}})$ . The former is a measure of the detectability of the source in the image, while the latter represents the accuracy of the measured integrated flux density.

$$
S/N_{\text{peak}} = \frac{F_{\text{peak}}}{\sigma} \tag{1}
$$

The pixel noise  $\sigma$  is the standard deviation of the background noise. Its unit is given in mJy per pixel.

$$
S/N_{\rm int} = \frac{F_{\rm int}}{\Delta F} \tag{2}
$$

In this case,  $\Delta F$  is defined as the uncertainty of the photometry within an aperture of n pixels. It can be derived by:

$$
\Delta F = \frac{\sigma \cdot n}{\sqrt{n}} = \sigma \cdot \sqrt{n} \tag{3}
$$

This results in:

$$
S/N_{\rm int} = \frac{F_{\rm int}}{\sigma \cdot \sqrt{n}}\tag{4}
$$

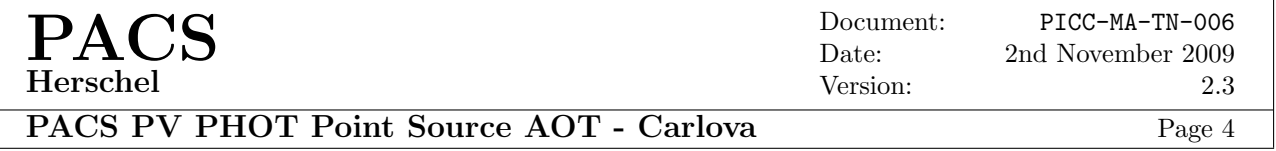

Table 4: Pixel coverage photometry. The pixel size of the blue and green filter observations is 3."2, the red detector has a pixel size of  $6\rlap{.}^{\prime\prime}4$ .

|              |        |           | Aperture     | Number    | Pixel coverage |
|--------------|--------|-----------|--------------|-----------|----------------|
| <b>OBSID</b> | Filter | Dithering | radius [pix] | of pixels | integrated     |
|              |        |           | 1.4          | 6.3992    | 55.849         |
| 1342182969   | blue   | no        | 7.0          | 154.1851  | 1308.580       |
|              |        |           | 8.5          | 227.2160  | 1780.286       |
|              |        |           | 1.4          | 6.4153    | 54.457         |
| 1342182972   | blue   | yes       | 7.0          | 154.1394  | 1265.687       |
|              |        |           | 8.5          | 227.2455  | 1748.869       |
|              |        |           | 1.68         | 9.1734    | 80.047         |
| 1342182970   | green  | no        | 6.50         | 133.0533  | 1127.089       |
|              |        |           | 8.00         | 201.2534  | 1600.578       |
|              |        | yes       | 1.68         | 9.1928    | 78.399         |
| 1342182971   | green  |           | 6.50         | 133.0861  | 1097.368       |
|              |        |           | 8.00         | 201.3863  | 1554.883       |
|              |        |           | 1.33         | 5.9831    | 52.504         |
| 1342182969   | red    | no        | 3.50         | 38.8574   | 325.687        |
|              |        |           | 4.50         | 63.2675   | 482.721        |
|              |        |           | 1.33         | 5.9831    | 52.495         |
| 1342182970   | red    | no        | 3.50         | 38.8574   | 325.714        |
|              |        |           | 4.50         | 63.2675   | 482.860        |
|              |        |           | 1.33         | 5.9831    | 52.429         |
| 1342182971   | red    | yes       | 3.50         | 38.8574   | 316.054        |
|              |        |           | 4.50         | 63.2675   | 483.092        |
|              |        |           | 1.33         | 5.9831    | 52.461         |
| 1342182972   | red    | yes       | 3.50         | 38.8574   | 315.880        |
|              |        |           | 4.50         | 63.2675   | 483.112        |

Table 5: Pixel coverage noise correction. The results of the sky annuli were obtained by subtracting the number of pixels and integrated pixel coverages obtained for the matching aperture radii.

<span id="page-3-0"></span>

|              |        |               | Number<br>Pixel coverage |             |            | Sky noise |            |           |
|--------------|--------|---------------|--------------------------|-------------|------------|-----------|------------|-----------|
| <b>OBSID</b> | Filter | Dithering     | Image region             | of pixels   | integrated | mean      | correction |           |
|              |        |               | aperture                 | 6.3992      | 55.849     | 8.728     |            |           |
| 1342182969   | blue   | $\mathbf{no}$ | sky annulus              | 73.0309     | 471.706    | 6.459     | 0.860      |           |
|              |        |               | aperture                 | 6.4153      | 54.457     | 8.489     |            |           |
| 1342182972   | blue   | yes           | sky annulus              | 73.1061     | 483.182    | 6.609     | 0.882      |           |
|              |        |               | aperture                 | 9.1734      | 80.047     | 8.762     |            |           |
| 1342182970   | green  | no            | sky annulus              | 68.2001     | 473.489    | 6.943     | 0.892      |           |
| 1342182971   | green  |               | aperture                 | 9.1928      | 78.399     | 8.528     |            |           |
|              |        | yes           | sky annulus              | 68.3002     | 457.515    | 6.699     | 0.886      |           |
|              |        |               | aperture                 | 5.9831      | 52.504     | 8.775     |            |           |
| 1342182969   | red    | no            | sky annulus              | 24.4101     | 157.034    | 6.433     | 0.856      |           |
|              |        |               | aperture                 | 5.9831      | 52.495     | 8.778     |            |           |
| 1342182970   |        | red           | no                       | sky annulus | 24.4101    | 157.145   | 6.438      | $0.856\,$ |
| 1342182971   | red    | yes           | aperture                 | 5.9831      | 52.429     | 8.763     | 0.884      |           |
|              |        |               | sky annulus              | 24.4101     | 167.038    | 6.843     |            |           |
| 1342182972   | red    |               | aperture                 | 5.9831      | 52.461     | 8.768     | 0.884      |           |
|              |        | yes           | sky annulus              | 24.4101     | 167.232    | 6.851     |            |           |

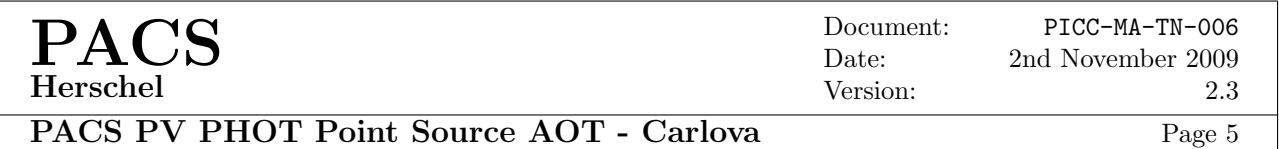

# 4 Results

The results of the aperture photometry is given in Tab. [6.](#page-4-0) The derived values reflect the pure numerical result without any correction applied.

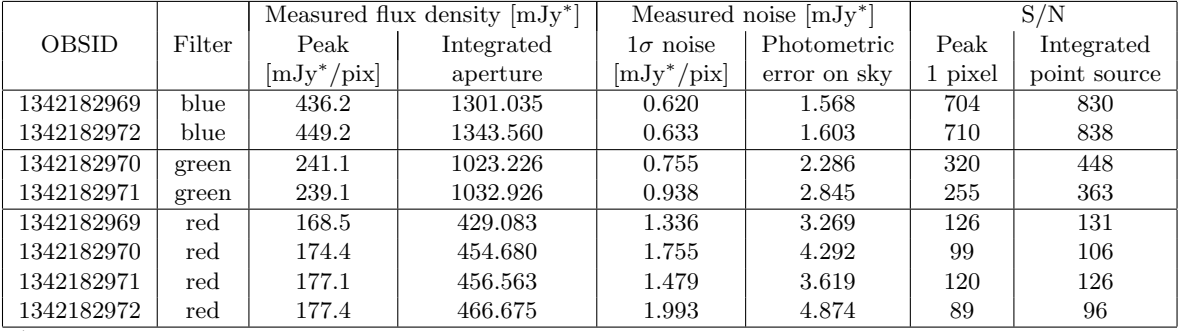

<span id="page-4-0"></span>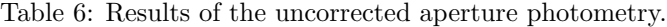

<sup>∗</sup> based on on-ground calibration

The real S/N ratios are obtained by applying a coverage correction for the derived residual sky noise, presented in Tab. [7.](#page-4-1) The sky noise determined during the photometry is based on a poorer pixel coverage than achieved at the position of the target. The applicable correction factors are provided in Tab. [5.](#page-3-0)

|              |              | Measured flux density $[mJy^*]$ |            | Corrected noise $[mJy^*]$ |              | S/N     |              |              |  |
|--------------|--------------|---------------------------------|------------|---------------------------|--------------|---------|--------------|--------------|--|
| <b>OBSID</b> | Filter       | Peak                            | Integrated | $1\sigma$ noise           | Photometric  | Peak    | Integrated   | Fraction     |  |
|              |              | $[mJy^*/pix]$                   | aperture   | $[mJy^*/pix]$             | error on sky | 1 pixel | point source | <b>HSPOT</b> |  |
| 1342182969   | blue         | 436.2                           | 1301.035   | 0.533                     | 1.348        | 818     | 965          | $65\%$       |  |
| 1342182972   | blue         | 449.2                           | 1343.560   | 0.558                     | 1.414        | 805     | 950          | 64\%         |  |
| 1342182970   | green        | 241.1                           | 1023.226   | 0.673                     | 2.039        | 358     | 501          | 62\%         |  |
| 1342182971   | green        | 239.1                           | 1032.926   | 0.832                     | 2.522        | 287     | 410          | $50\%$       |  |
| 1342182969   | $_{\rm red}$ | 168.5                           | 429.083    | 1.144                     | 2.799        | 147     | 153          | 62\%         |  |
| 1342182970   | red          | 174.4                           | 454.680    | 1.503                     | 3.676        | 116     | 124          | $50\%$       |  |
| 1342182971   | red          | 177.1                           | 456.563    | 1.307                     | 3.198        | 135     | 143          | 58%          |  |
| 1342182972   | red          | 177.4                           | 466.675    | 1.761                     | 4.308        | 101     | 108          | 44\%         |  |

<span id="page-4-1"></span>Table 7: Results of the aperture photometry with the sky noise being corrected for the pixel coverage.

<sup>∗</sup> based on on-ground calibration

<span id="page-4-2"></span>Table 8: Results of the photometry after applying the aperture correction.

|              |        |              | Measured flux density $[mJv^*]$ |                    |                | Fraction |             |  |
|--------------|--------|--------------|---------------------------------|--------------------|----------------|----------|-------------|--|
| <b>OBSID</b> | Filter | Dithering    | small aperture                  | corrected (Tab. 3) | large aperture | model    | small/large |  |
| 1342182969   | blue   | no           | 1301.035                        | 2205.144           | 2127.198       | 59%      | $62\%$      |  |
| 1342182972   | blue   | yes          | 1343.560                        | 2277.220           | 2244.891       | $59\%$   | 60%         |  |
| 1342182970   | green  | $\mathbf{n}$ | 1023.226                        | 1677.420           | 1626.092       | 61%      | 63\%        |  |
| 1342182971   | green  | yes          | 1032.926                        | 1693.321           | 1563.584       | 61%      | 66\%        |  |
| 1342182969   | red    | $\mathbf{n}$ | 429.083                         | 703.415            | 619.522        | 61%      | 69\%        |  |
| 1342182970   | red    | no           | 454.680                         | 745.377            | 678.854        | 61%      | 67\%        |  |
| 1342182971   | red    | yes          | 456.563                         | 748.464            | 663.232        | 61%      | 69%         |  |
| 1342182972   | red    | yes          | 466.675                         | 765.041            | 708.894        | 61%      | 66\%        |  |

based on on-ground calibration

In order to compare the fluxes obtained by aperture photometry with the expected total fluxes of the object, an aperture correction has to be applied (c.f. Tab. [3\)](#page-1-1). Theoretically, this should compensate for the flux that is outside of the aperture used in the photometry. However, by measuring the target fluxes within an aperture that includes the entire PSF of the source (as verified by visual inspection), we typically achieve lower flux

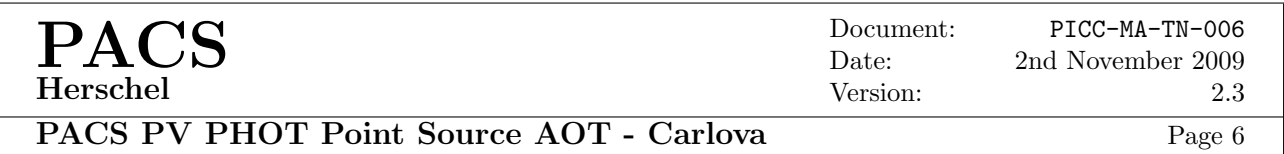

values than the aperture correction suggests. This is indicated in Tab. [8](#page-4-2) in the column "'Fraction"', where the "'small/large"' ratio gives the suggested ration from the measurement and the "'model"' is taken from Tab. [3\)](#page-1-1).

# 5 Conclusions

- 1. The size of the low level component of the source PSF impedes a consistent determination of the background flux and noise level. It must be expected that the PSFs of the images of bright sources produced by the chop-nod observing technique may blend into each other. This would make it difficult to select a proper region for the calculation of the sky noise.
- 2. The signal-to-noise (S/N) ratios of the dithered and non-dithered observations do not differ significantly. Due to the pixel under-sampling of the PSF in the blue filter, dithered observations should be preferred to better recover the source flux.
- 3. When employing suitable photometric techniques, the S/N ratios predicted by HSPOT for the PACS PHOT point source AOT are recovered at a level of 44 to 65% by the real measurements. This is based on the assumption that the source flux of variable targets predicted for the epoch of the observation is correct.

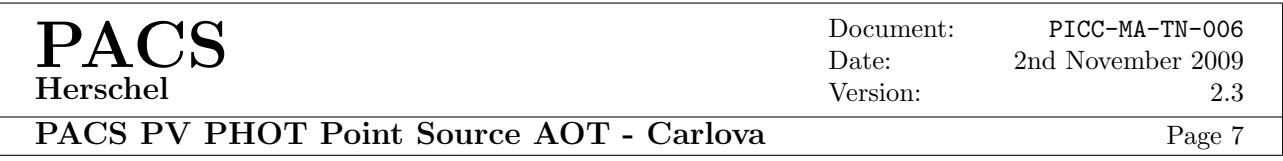

# Appendices

# A Carlova images

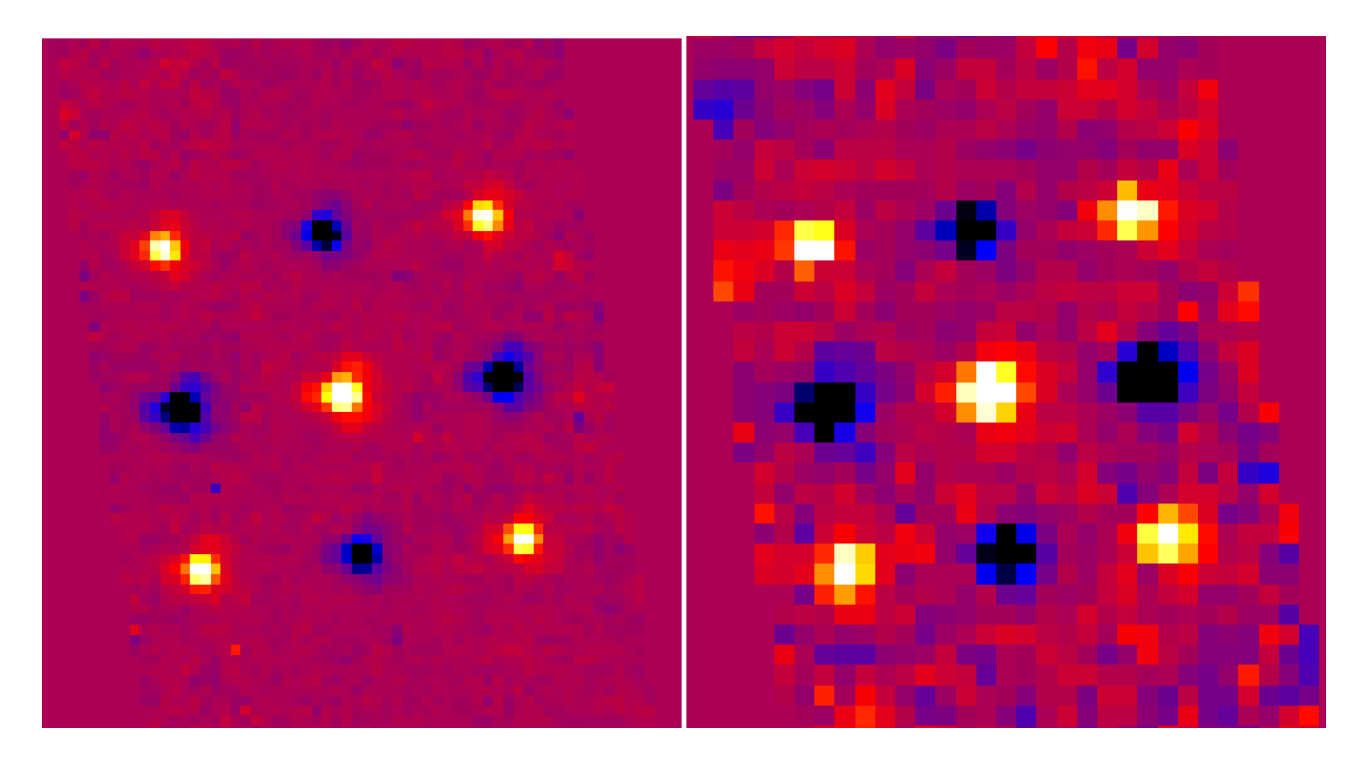

Figure 2: Synopsis of the level 2 products of the green and red, dithered Carlova point source observation (OBSID 1342182971). Left: green spectral band, right: red spectral band.

PACS Herschel

#### Document: PICC-MA-TN-006 Date: 2nd November 2009 Version: 2.3

PACS PV PHOT Point Source AOT - Carlova Page 8

## B HCSS reduction script: Carlova OD108 tm.py

```
from herschel.ia.obs import ObservationContext
from herschel.ia.pal.pool.lstore import *<br>from herschel.ia.pal.pool.db import DbPool
from herschel.ia.pal.pool.db
from herschel.ia.pal import PoolManager
from herschel.ia.pal.pool.lstore import *<br>from herschel.ia.pal.pool.db import DbPool
from herschel.ia.pal.pool.db
from herschel.ia.pal.browser import ProductBrowser<br>from herschel.ia.pal.browser import ProductBrowserFrame
from herschel.ia.pal.browser
from herschel.ia.pg import PgPluginManager<br>from herschel.ia.pg import ProcessEnvironm
                                       import ProcessEnvironment
from herschel.share.util import Configuration
from herschel.pacs.spg import PacsLevel0Plugin
from herschel.pacs.spg import PacsCalPlugin<br>from herschel.pacs.cal import PacsCal
from herschel.pacs.cal
from herschel.share.fltdyn.time import FineTime
from herschel.store.api import *
from herschel.ia.pal.pool.lstore import LocalStoreFactory<br>from herschel.ia.pal import ProductStorage
from herschel.ia.pal
from herschel.ia.pal.browser import *
from herschel.pacs.toolboxes.all import *<br>from java.util import Date
from java.util
from java.lang import Runtime
cal \[Tree = getCalTree()st or e d i r="/home/n i e l b o c k /PACS/DATA/PV-OD0108/"
# Indicate which detector data to process: blue/red\tilde{f} i l t e r=" blue"
# TM files
t m file =['OD0108_OBSID1342182969_PACS_Calibration_PVPhotAOTVal_2−
     PVPhotAOTVal_511B_StdPSndith_blu_cld_Carlova_0001.tm'OD0108 OBSID1342182970 PACS Calibration PVPhotAOTVal 2−
     PVPhotAOTVal_511B\_StdPsndith_grn\_cld_Carlova_0001.tmOD0108 OBSID1342182971 PACS Calibration PVPhotAOTVal 2−
     PVPhotAOTVal_511B_StdPSdith_grn_cld_Carlova_0001.tm',
     OD0108 OBSID1342182972 PACS Calibration PVPhotAOTVal 2−
     PVPhotAOTVal_511B_StdPSdith_blu_cld_Carlova_0001.tm' |
# enter OBSIDs, dithering information and photometric range for each observation to process
\ddot{\circ} b s i d = [1342182969, 1342182970, 1342182971, 1342182972]
dither=["ndith" ,"ndith" ,"dith" ,"dith"]<br>if (filter == "blue"):
   {\tt channel=[" blue", "green", "green", "green", " blue"}]pixsize=3.2<br>if (filter == "red"):
   {\tt channel=[} " red" , "red" , "red" , "red" ]p i x s i z e = 6.4# retrieve latest pointing product<br>ppfits=storedir+"pp_OD108.fits"
pp = simple \text{FitsReader} (\text{file=}p \text{pfits})for i in range (len (obsid)):
   #
   \overset{\circ}{\#} extract frames from TM file
   print "Extract_detector_data_:_", Date(), "_-_", Runtime.getRuntime().freeMemory() / (1024 *
        1000)seq = readTm(tmfile[i])pdfs = extractDataframes (seq)mix = decomposeData frames (pdfs, filter)p r o d u c t s=mix . getProductNames ( )
   {\tt frames=mix} [ {\tt products} [0]]
   frames = addObcp2\nFrames (frames, seq)print "Extract HK_data .: .", Date (), " .- .", Runtime .getRuntime ().freeMemory () / (1024 * 1000)
   photHK = getPhotHk (seq = seq)print "Plot_chopper_position_:_", Date(), "_-_", Runtime.getRuntime().freeMemory() / (1024 *
        1 0 0 0 )
   ftime=frames.getStatus("FINETIME")
   dtimes=(time-ftime[0])*1e-6cpr=f rames.get Status ("CPR")
   PlotXY (dtimes, cpr)
```
PACS PV PHOT Point Source AOT - Carlova Page 9

# ################################################  $\#$  Level  $0 \Rightarrow$  Level  $0.5$ ################################################ #<br>
print "Add\_pointing\_:\_", Date(), "\_-\_", Runtime.getRuntime().freeMemory() / (1024 \* 1000)  $frames = photAddInstant Pointing (frames , pp, calTree=calTree)$ #<br>print "findBlocks\_:\_", Date(), "\_−\_" , Runtime.getRuntime().freeMemory() / (1024 \* 1000)  $frames = find Blocks (frames, 'calTree = calTree)$ #  $\text{print}$  " phot FlagBadPixels .: .", Date (), " ...,", Runtime .getRuntime ().freeMemory () / (1024 \* 1000)  $frames = photFlagBadPixels (frames, calTree = calTree)$ # print " phot Flag Saturation  $\ldots$  ", Date (), " $\ldots$ ", Runtime .getRuntime ().freeMemory () / (1024 \* 1000)  $frames = photFlagSaturation (frames, calTree = calTree)$ # print " photConvDigit2Volts .: .", Date (), " - -", Runtime .getRuntime ().freeMemory () / (1024 \* 1000)  $frames = photConvDigit2Volts (frames, 'calTree=calTree)$ # print " phot Correct Crosstalk .: . " , Date (), " -- " , Runtime .getRuntime () .freeMemory () / (1024 \* 1 0 0 0 )  $frames = photCorrectCrosstalk (frames, calTree = calTree)$ # #print "photMMTDeglitching : ", Date(), " − " , Runtime.getRuntime().freeMemory() / (1024 \* 1000)<br>#frames = photMMTDeglitching(frames, scales=1, nsigma=5) #<br>#print "addUtc : ", Date(), " − ", Runtime.getRuntime().freeMemory() / (1024 \* 1000)  $#frames = addUtc(frames)$ # print " convertChopper2Angle \_: \_", Date (), " \_-\_", Runtime.getRuntime ().freeMemory () / (1024 \*  $1000$  $frames = convertChopper2Angle (frames, calTree=calTree)$ # print " photAssignRaDec  $\ldots$  ", Date (), "  $\ldots$  ", Runtime .getRuntime ().freeMemory () / (1024 \* 1000)  ${\rm frames} = {\rm photAs signRaDec}({\rm frames}, {\rm calTree=calTree})$ #<br>#print "cleanPlateauFrames : ", Date(), " – " , Runtime.getRuntime().freeMemory() / (1024 \* 1000)  $#frames = clean Plateau Frames (frames, 'callTree = callTree)$ # ################################################ # L e v e l 0 .5 −> L e v e l 1 ################################################ # print " photMakeDithPos .: .:", Date (), " -- ", Runtime .getRuntime () .freeMemory () / (1024 \* 1000)  $frames = photMakeDithPos(frames)$ # print "photMakeRasPosCount...", Date(), "--", Runtime.getRuntime().freeMemory() / (1024 \* 1000)  $frames = photMakeRasPosCount (frames)$ # print " photAvgPlateau : : ", Date (), "  $--$  ", Runtime .getRuntime ().freeMemory () / (1024 \* 1000)  $frames = photAvgPlateau (frames, skipFirst=True)$ #<br>print "photAddPointings4PointSource\_:\_", Date(), "\_−\_", Runtime.getRuntime().freeMemory() /  $(1024 * 1000)$  $frames = photAddPointings 4PointSource (frames)$ # print " photDiffChop  $\ldots$ ", Date(), " $\ldots$ ", Runtime.getRuntime().freeMemory() / (1024 \* 1000)  $frames = photDiffChop(frames)$ #  $\text{print}$  "  $\text{photAvgDith...}$ ", Date(), "  $--$ ", Runtime.getRuntime().freeMemory() / (1024 \* 1000)  $frames = photAvgDith (frames, sigclip = 3.)$ # print " photDiffNod :: ", Date (), "  $--$ ", Runtime .getRuntime ().freeMemory () / (1024 \* 1000)  $frames = photDiffNod (frames)$ #  $signal\_chopnod\_0=frames . getImage (0)$  $signal\_chopnod\_1 = frames. getImage(1)$  $signal\_chopnod\_2=frames$ .  $getImage(2)$  $signal\_chopnod\_3=frames. getImage(3)$  $signal\_chopnod\_4=frames. getImage(4)$  $sigmoid_5 = frames.getImage(5)$  $im\_fits = storedir+ "OD0108." + str (obsid[i]) + "Carlova." + channel[i] + "-'4ither[i] + "chopnod0. fits"$ simpleFitsWriter(product=signal\_chopnod\_0 , file=im\_fits)<br>im\_fits=storedir+"OD0108\_"+str(obsid[i])+"\_Carlova\_"+channel[i]+"\_"+dither[i]+"\_chopnod1 . fits "<br>simpleFitsWriter(product=signal\_chopnod\_1 , file=im\_fits)<br>im\_fits= simpleFitsWriter(product=signal\_chopnod\_2 , file=im\_fits)<br>im\_fits=storedir+"OD0108\_"+str(obsid[i])+"\_Carlova\_"+channel[i]+"\_"+dither[i]+"\_chopnod3.fits"  $simpleFitsWriter (product=signal.chopnod_3, file = im_fits)$ 

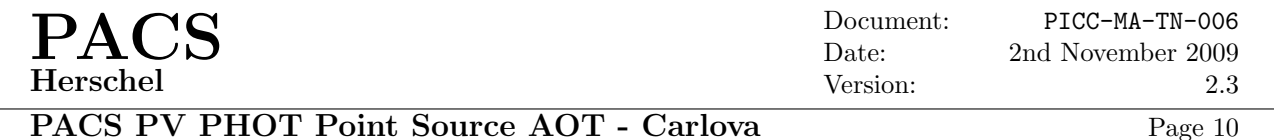

 $im\_fits = storedir+"OD0108." +str (obsid [i]) +" _Carlova." +channel [i]+" _*+dither [i]+".chopnod4. fits"$ simpleFitsWriter(product=signal\_chopnod\_4 , file=im\_fits)<br>im\_fits=storedir+"OD0108\_"+str(obsid[i])+"\_Carlova\_"+channel[i]+"\_"+dither[i]+"\_chopnod5.fits"  $simpleFitsWriter (product=signal.chopnod_5, file = im_fits)$ # print "photCombineNod :: ", Date (), "  $--$  ", Runtime .getRuntime ().freeMemory () / (1024 \* 1000)  $frames = photCombineNod (frames)$ #  $s$ ignal\_dith\_0=frames.getImage $(0)$  $signal_dith_1=frames. getImage(1)$  $signal\_dith\_2=f$  rames.get Image  $(2)$ im\_fits=storedir+"OD0108\_"+str(obsid[i])+"\_Carlova\_"+channel[i]+"\_"+dither[i]+"\_dith0.fits"<br>simpleFitsWriter(product=signal\_dith\_0,file=im\_fits)<br>im\_fits=storedir+"OD0108\_"+str(obsid[i])+"\_Carlova\_"+channel[i]+"\_"+dither[i] # print " phot Resp Flatfield Correction .: ..", Date (), " --.", Runtime.getRuntime ().freeMemory () / (1024  $* \t1000$  $frames = photRespFlatfieldCorrection(frames, callTree = callTree)$ #  $\sin \theta = \sin \theta$  = frames . get Image  $(0)$  $signal_dith_1=frames.\overline{getImage(1)}$ signal\_dith\_2=frames.getImage(2)<br>im\_fits=storedir+"OD0108\_"+str(obsid[i])+"\_Carlova\_"+channel[i]+"\_"+dither[i]+"\_flat\_dith0.fits" simpleFitsWriter(product=signal\_dith\_0 , file=im\_fits)<br>im\_fits=storedir+"OD0108\_"+str(obsid[i])+"\_Carlova\_"+channel[i]+"\_"+dither[i]+"\_flat\_dith1 . fits"  $simpleFitsWriter(product=signal_dith_1, file = im_fits)$ im\_fits=storedir+"OD0108\_"+str(obsid[i])+"\_Carlova\_"+channel[i]+"\_"+dither[i]+"\_flat\_dith2 .fits"<br>simpleFitsWriter(product=signal\_dith\_2 ,file=im\_fits) # ################################################  $# Level 1 \rightarrow Level 2$ ################################################ pr int " p h o t P r o j e c t P o i n t S o u r c e : " , Date ( ) , " − " , Runtime . getRunt ime ( ) . freeMemory ( ) / ( 1 0 2 4 ∗  $1000$ )  $map = photProjectPointSource(frames, allInOne=1, outputPixelsize = pixels, callTree = callTree,$  $cal$ i b r ation=True) # Write results to FITS files (indicate storage directory and file names)<br> **print** "Writing\_final\_images\_:\_", Date(), "\_-\_", Runtime.getRuntime().freeMemory() / (1024 \*  $1000)$  $im\_fits = storedir+"OD0108." +str(obsid[i])+"$ -Carlova-"+channel $[i]+"$ -"+dither $[i]+"$ -allinone. fits"  $simpleFitsWriter (product=map, file = im\_fits)$ 

System . gc ( )